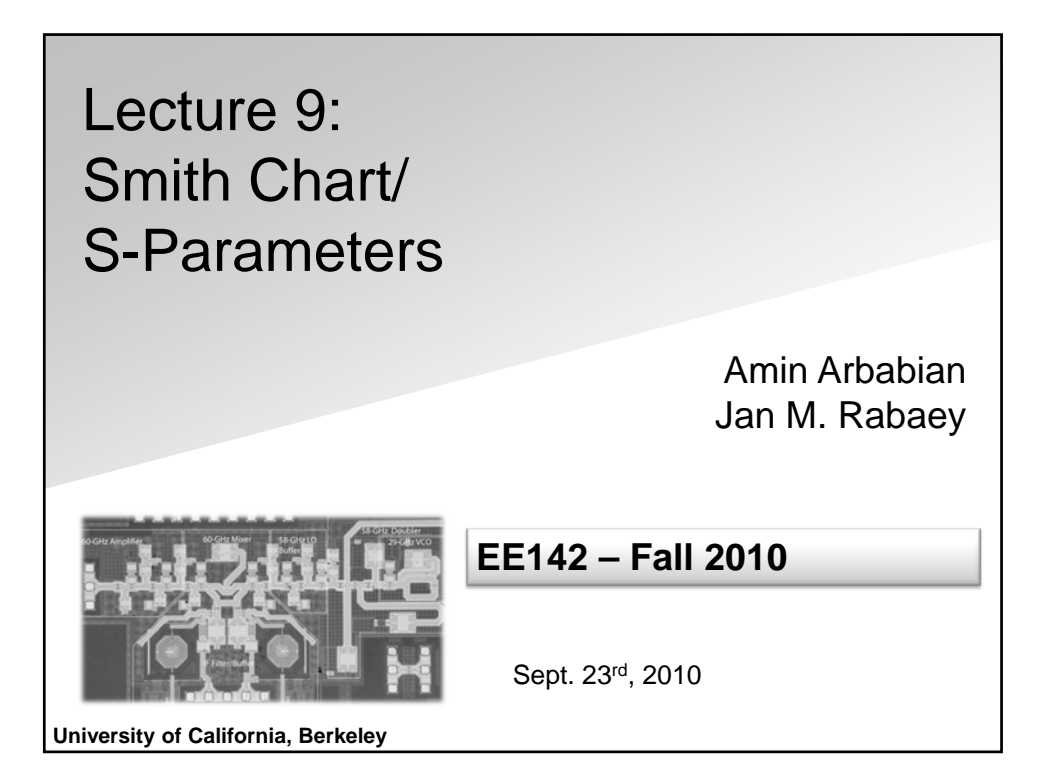

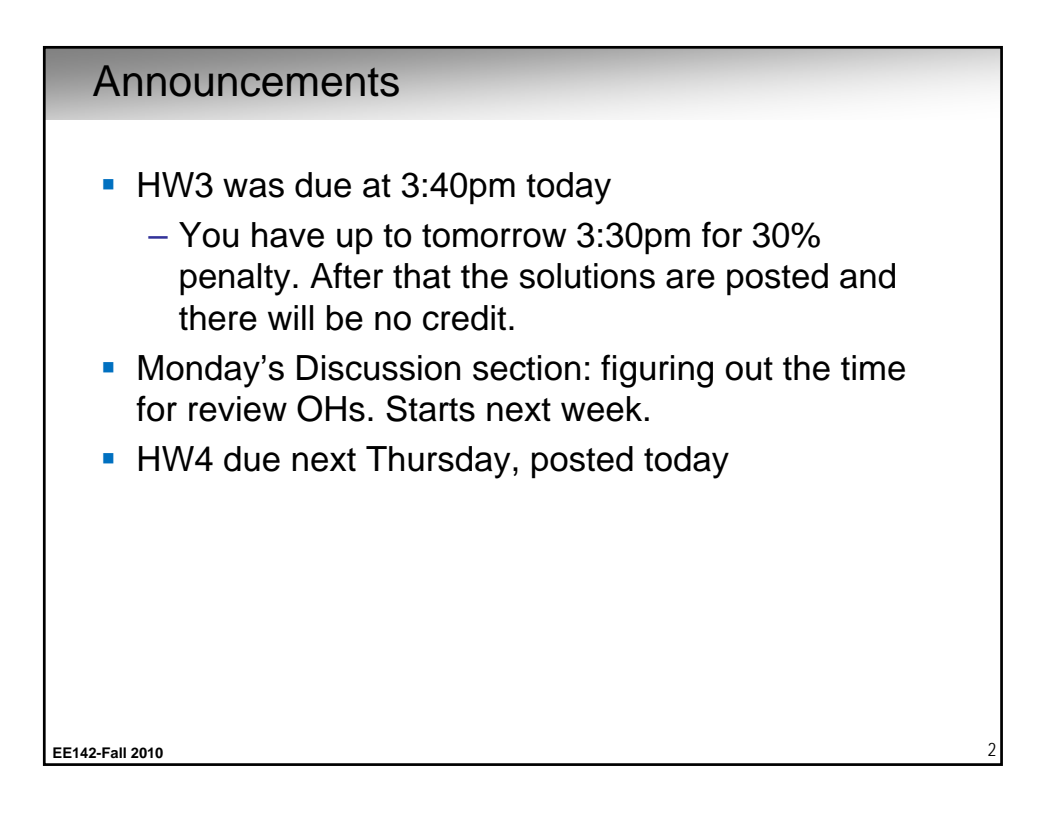

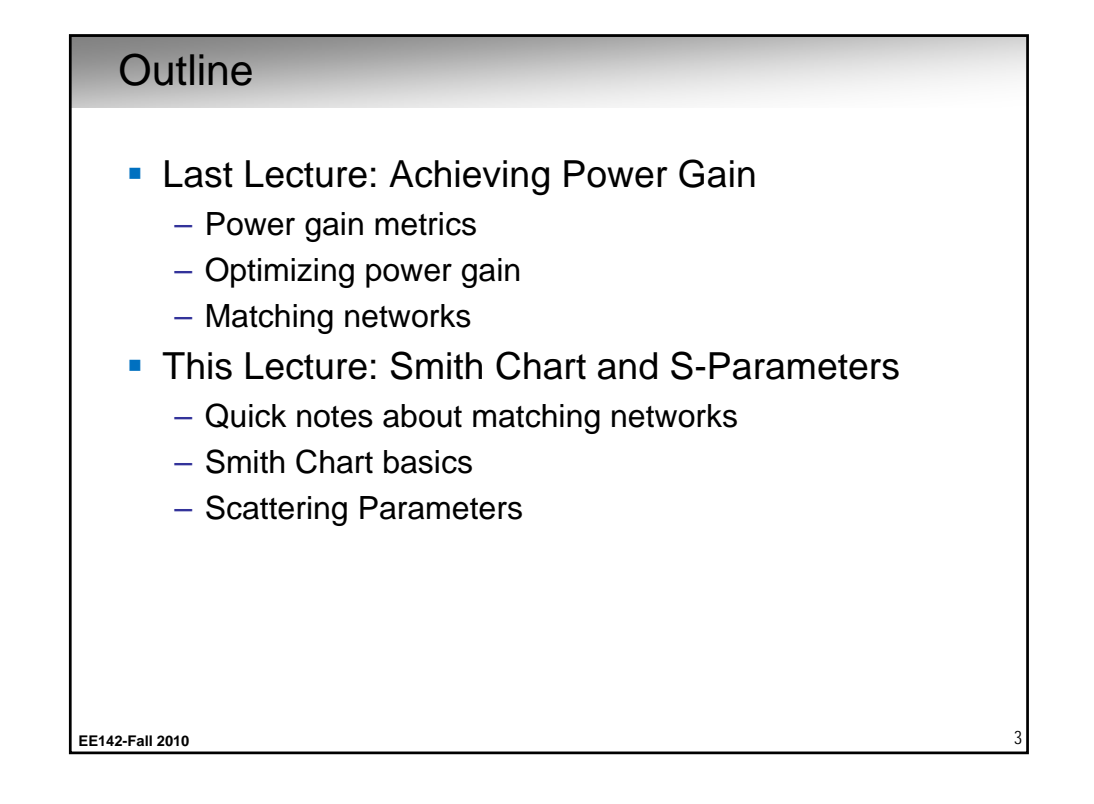

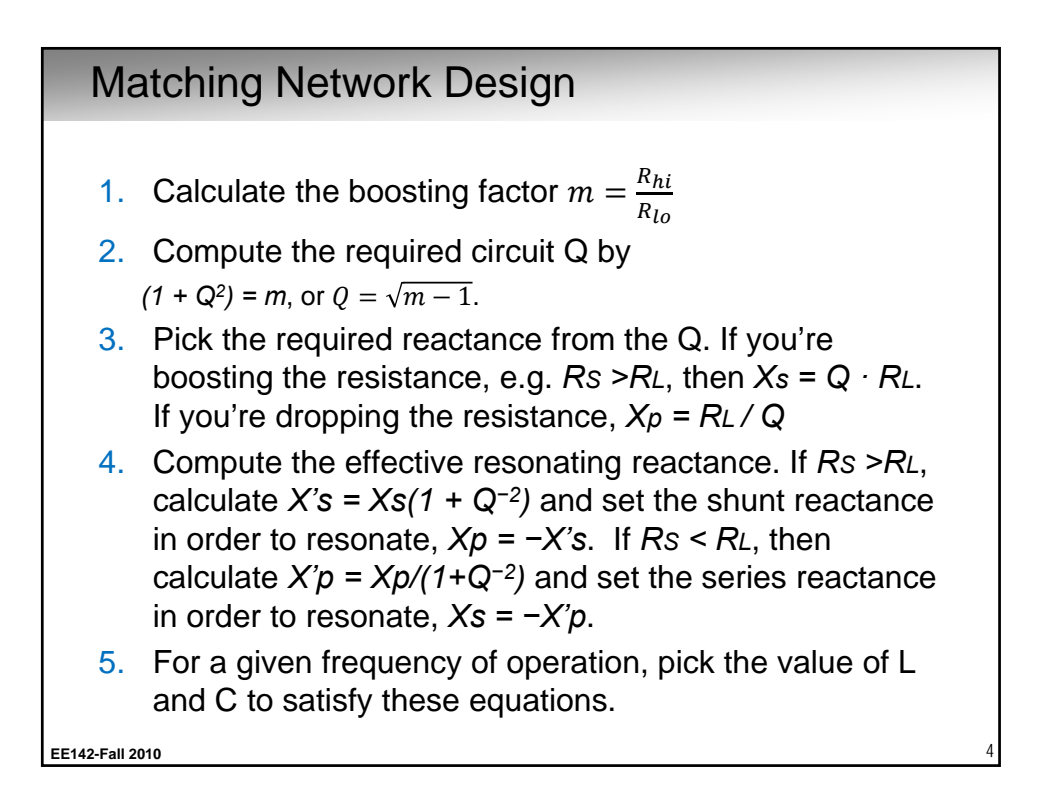

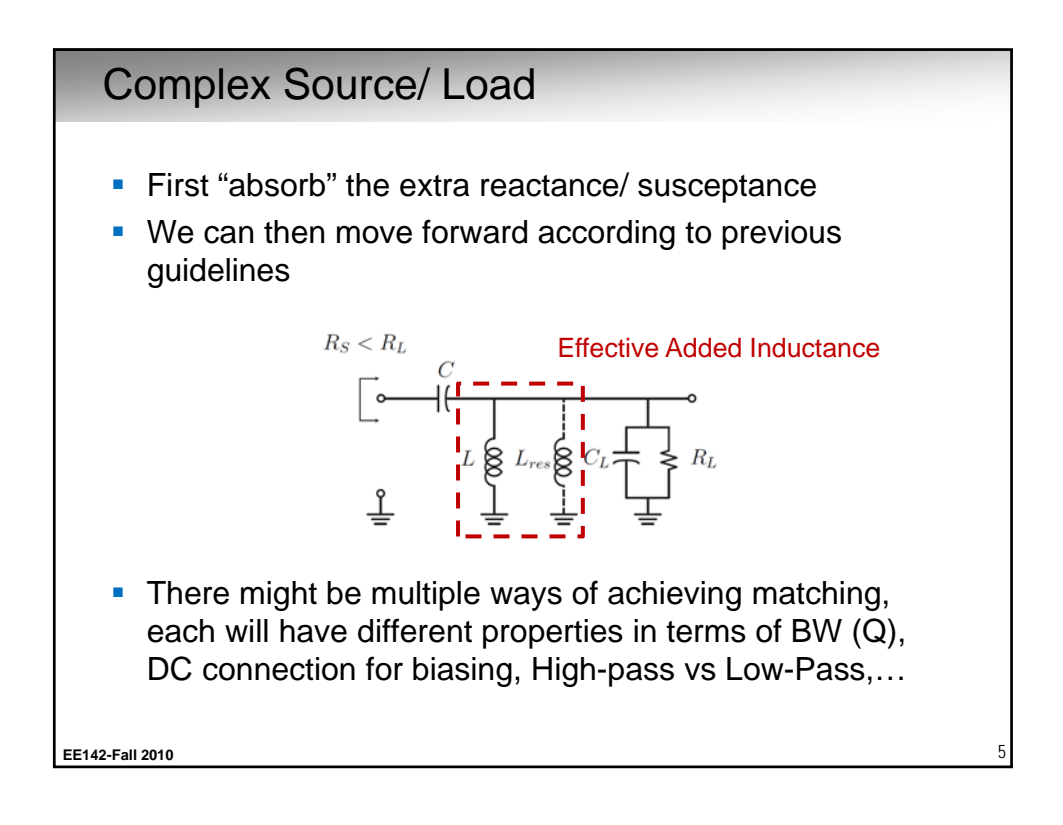

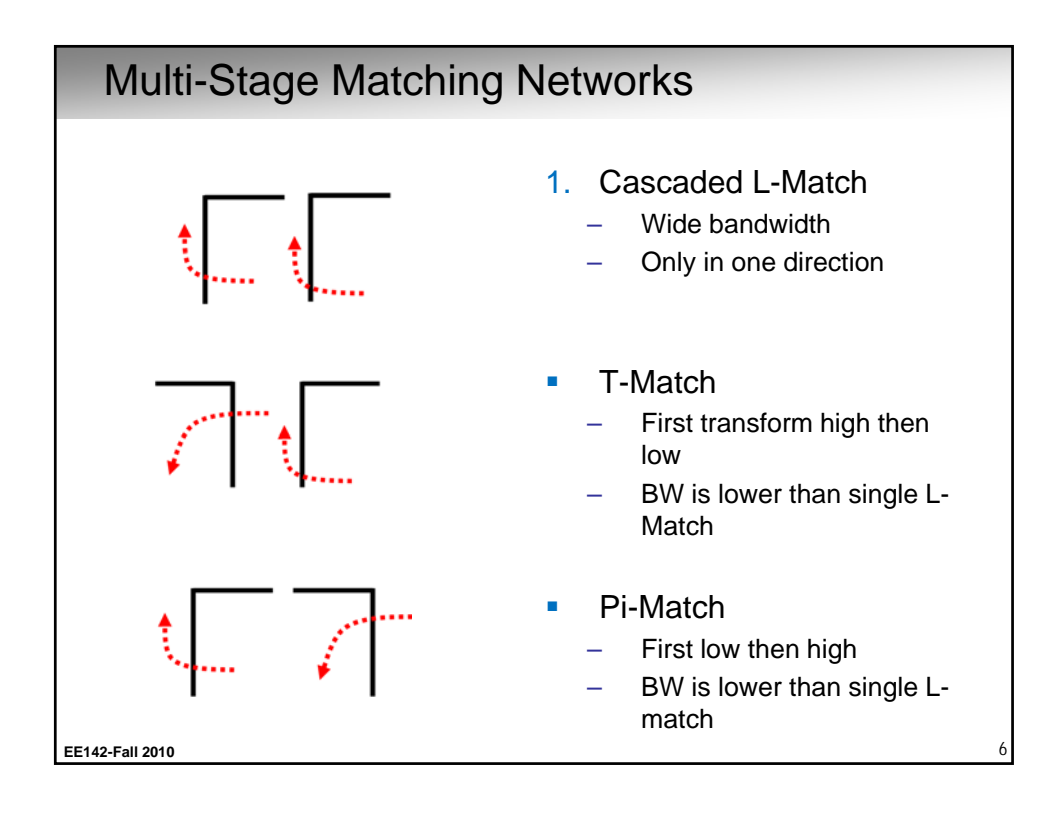

## **TRANSMISSION LINES**

**A QUICK OVERVIEW**

## Transmission Lines

- We are departing from our understandings of lumped element circuits
- Circuit theory concepts (KVL and KCL) do not *directly*  apply, we need to take into account the distributed nature of the elements
	- Shorted quarter-wave line
	- KCL on a transmission line
- Main issue is with the delay in the circuit, signals cannot travel faster than speed of light. Once circuits become larger this will become a significant effect.
- We will use our circuit techniques to understand the behavior of a transmission line
	- Remember HW 1

**EE142-Fall 2010** 

7

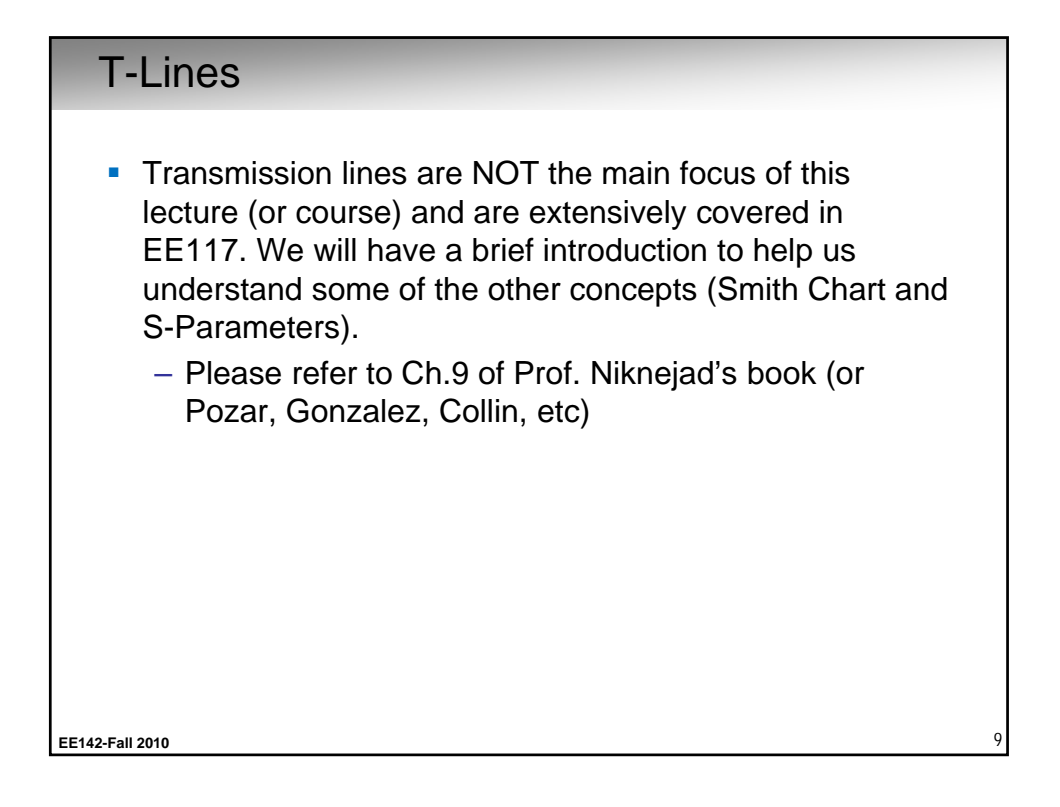

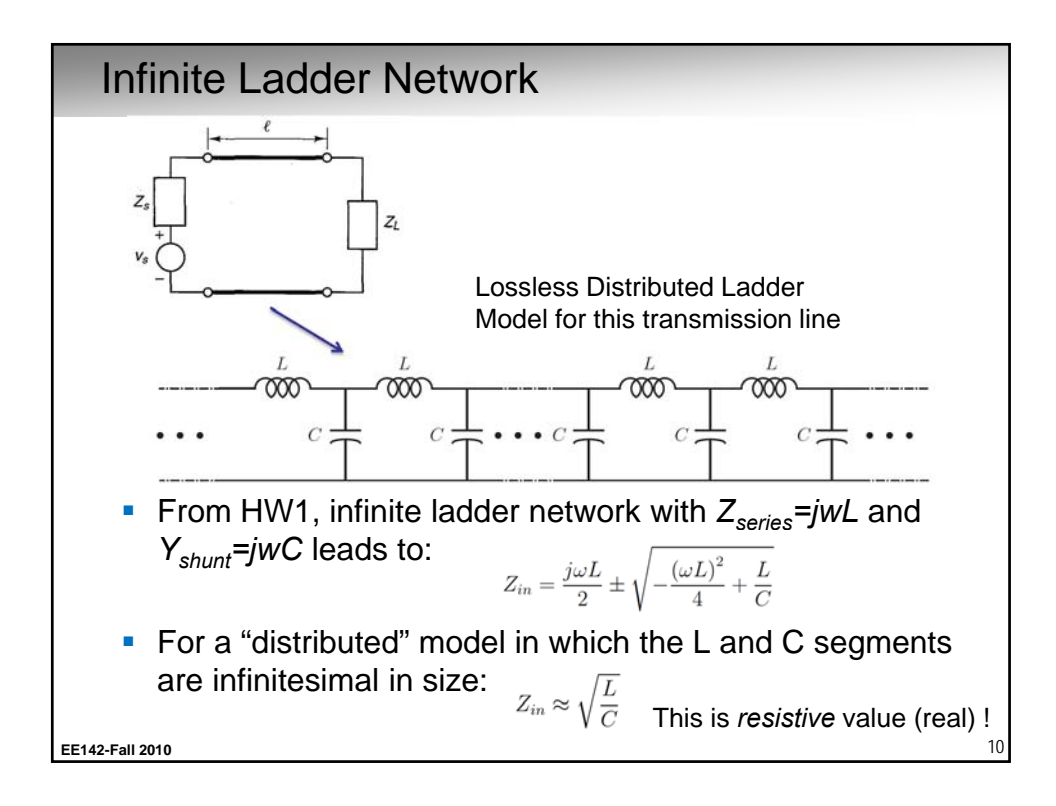

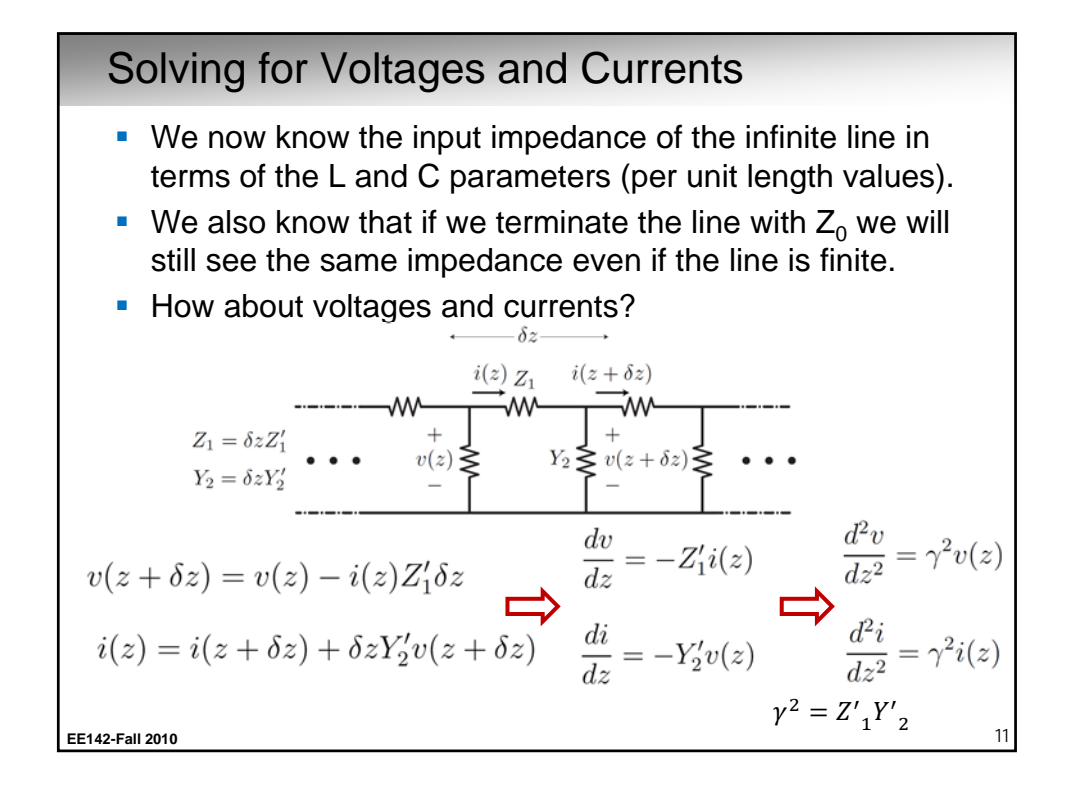

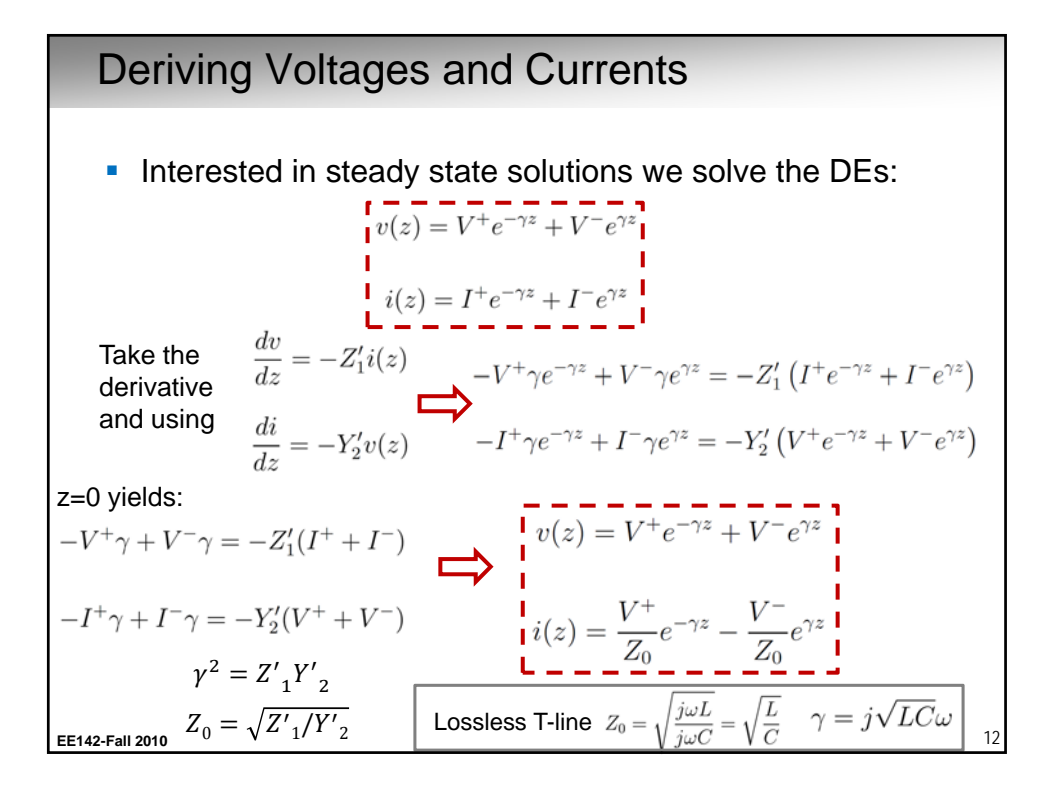

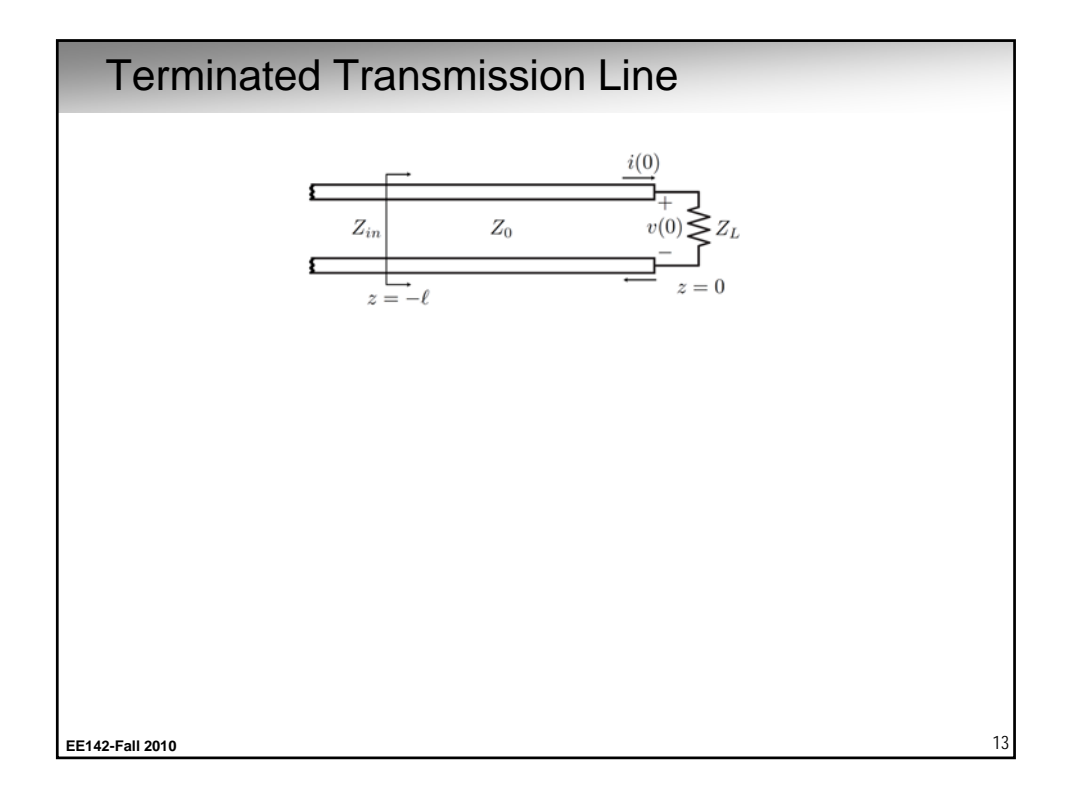

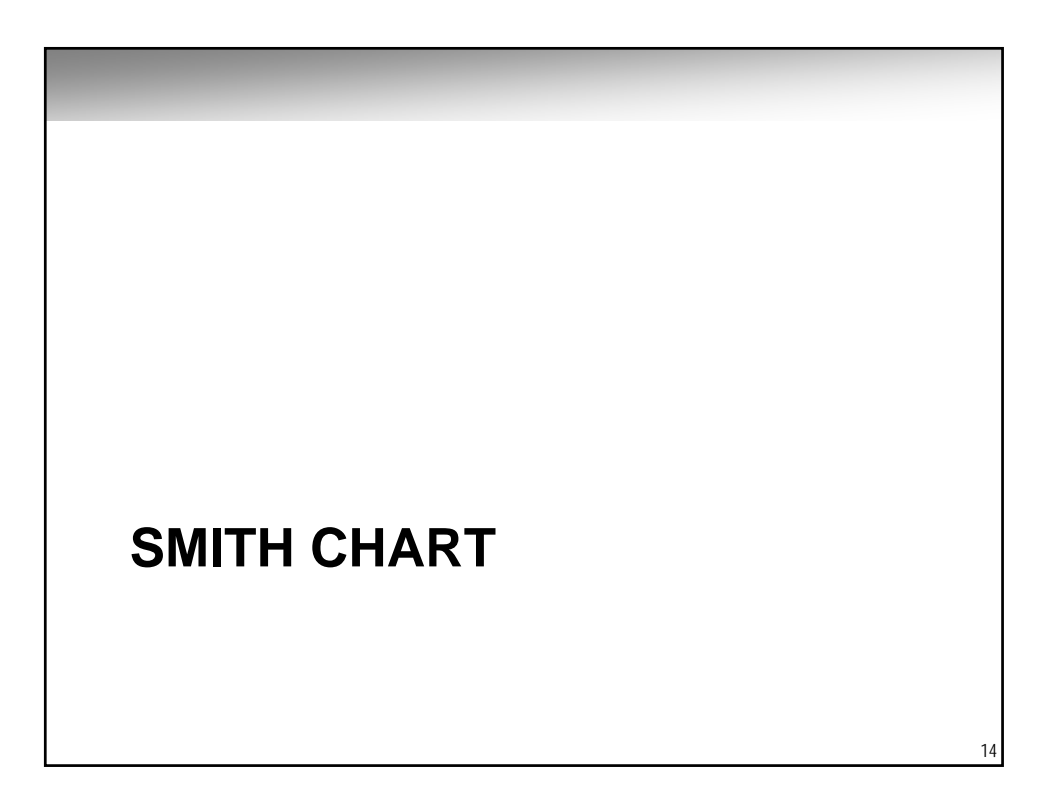

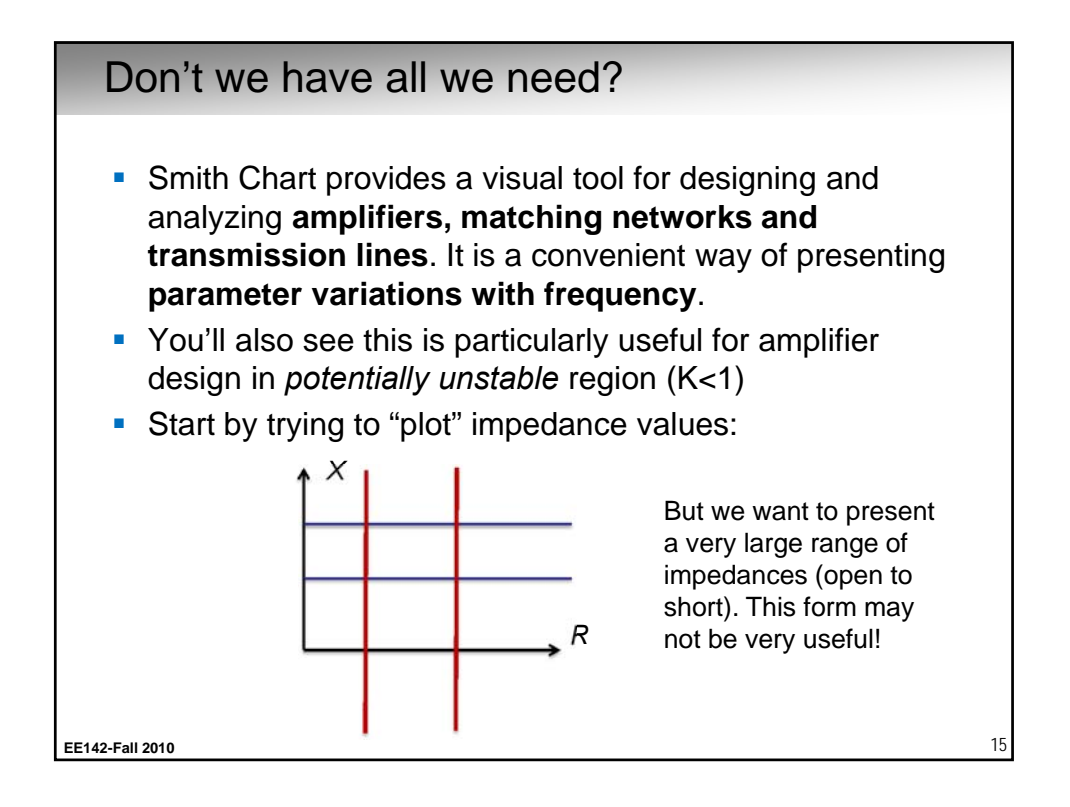

## Bilinear Transform We have seen this issue before (Laplace transform to Ztransform). A bilinear transform provided frequency warping there, can we use the same method here? Smith Chart plots the "reflection coefficient  $(Γ)$ " which is related to the impedance by:  $Z - Z_0$  $\Gamma = |\Gamma| < \theta =$  $= U + jV$  $Z + Z_0$ Here  $Z_0$  is the characteristic impedance of the transmission line or just some reference impedance for the Smith Chart. • The normalized impedance is often used:  $z = \frac{Z}{Z_o} = \frac{R + jX}{Z_o} = r + jx$   $\Gamma = \frac{z - 1}{z + 1}$ **EE142-Fall 2010** 16

8

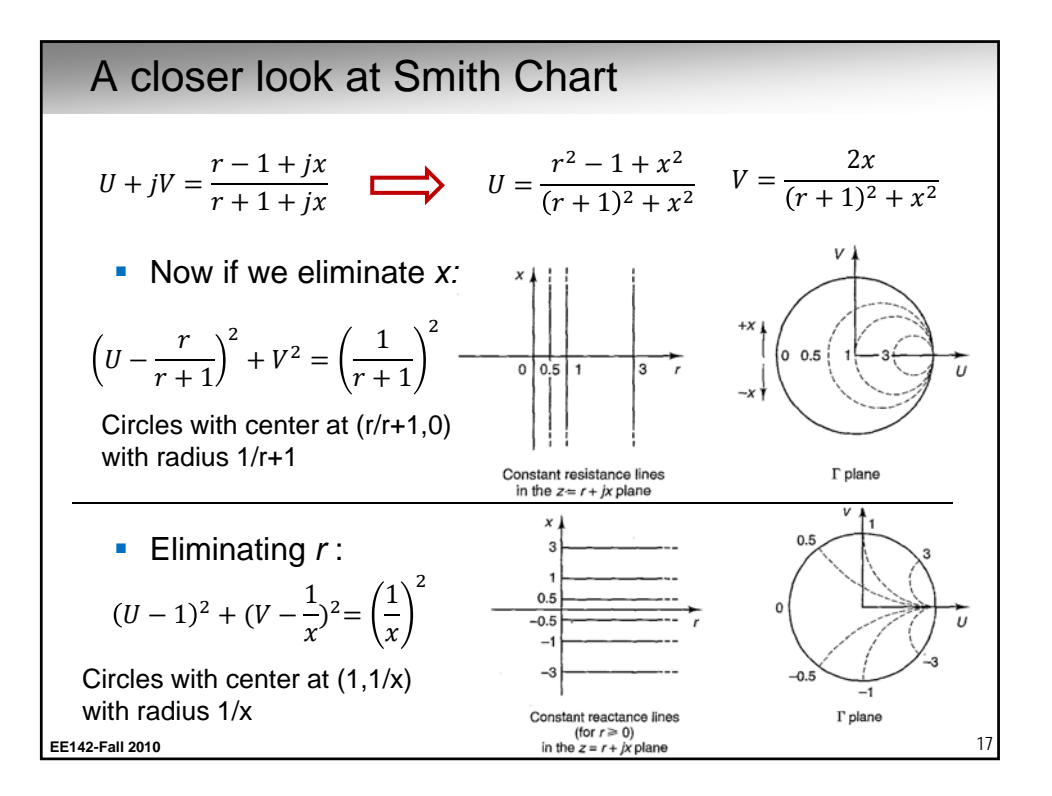

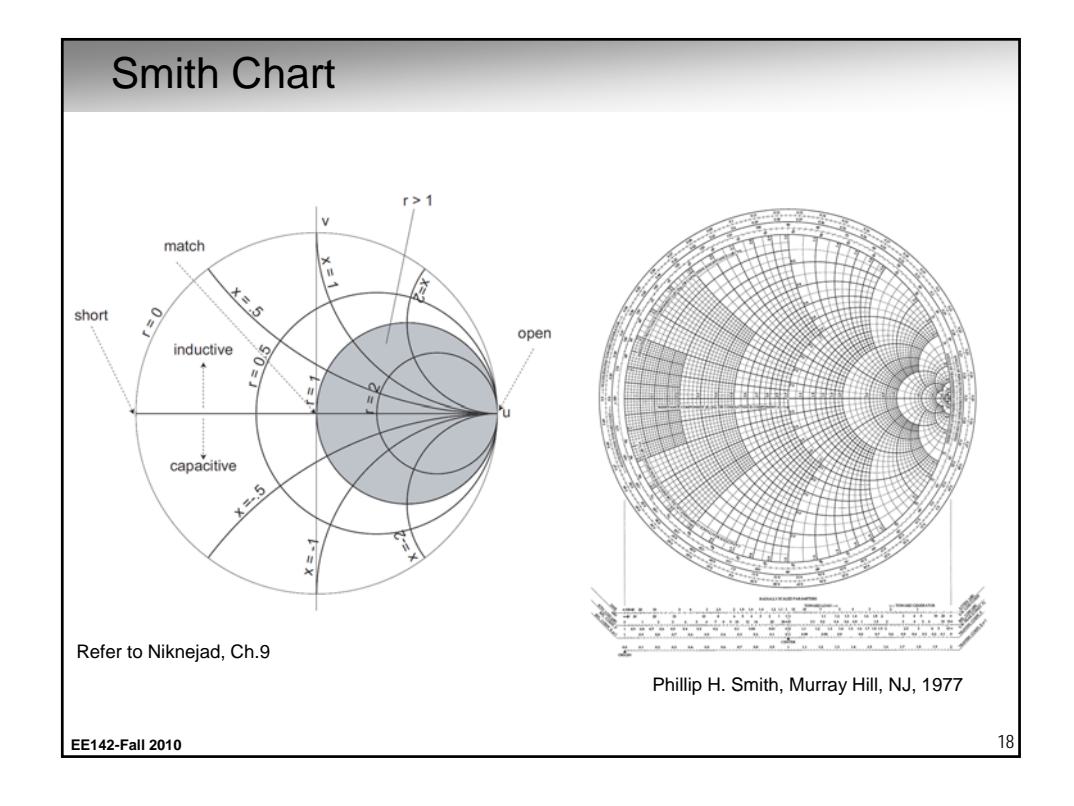

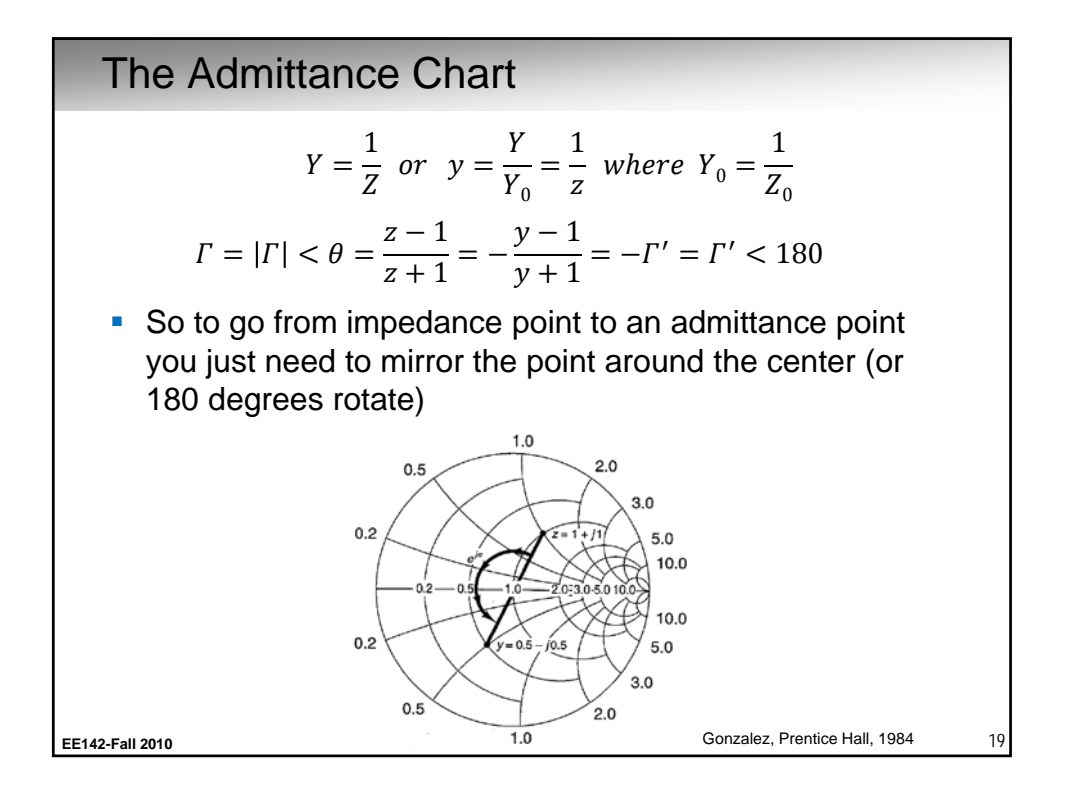

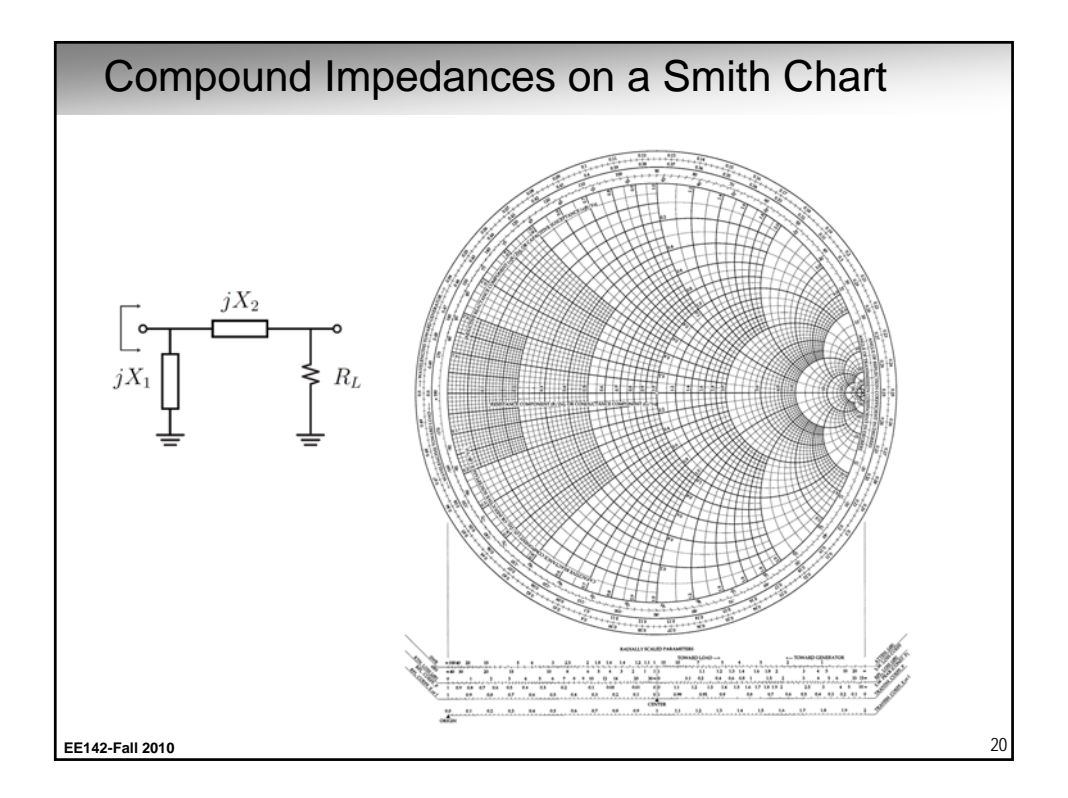

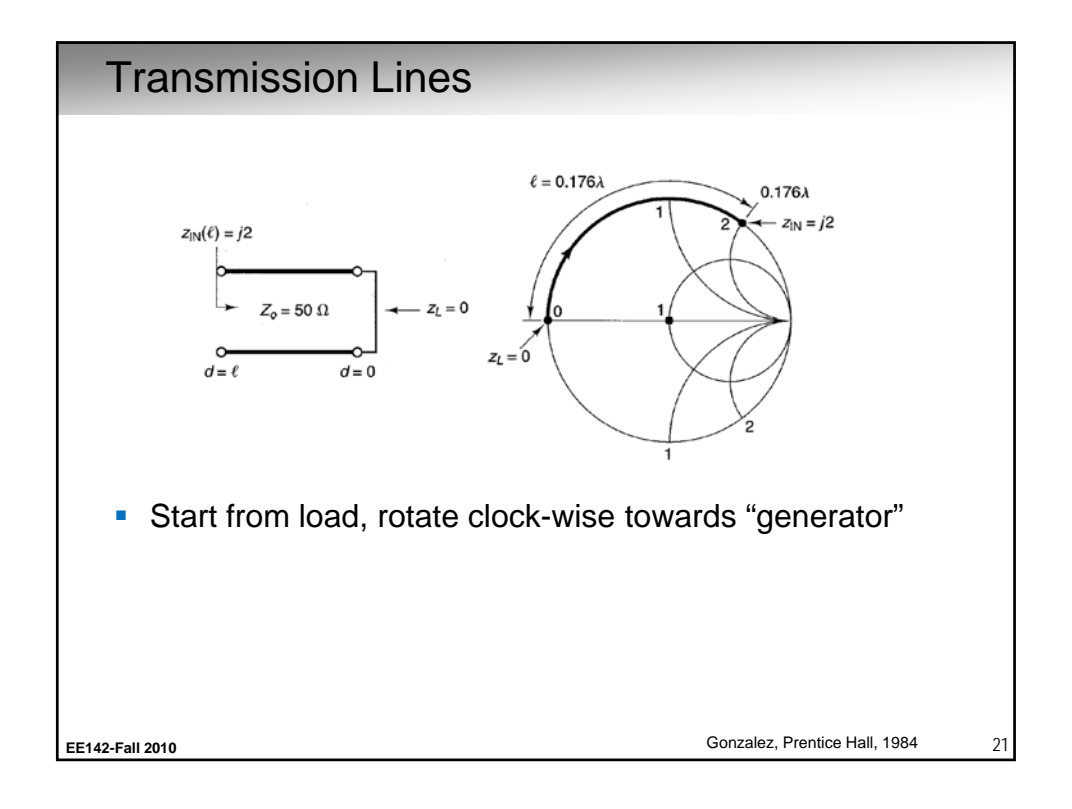

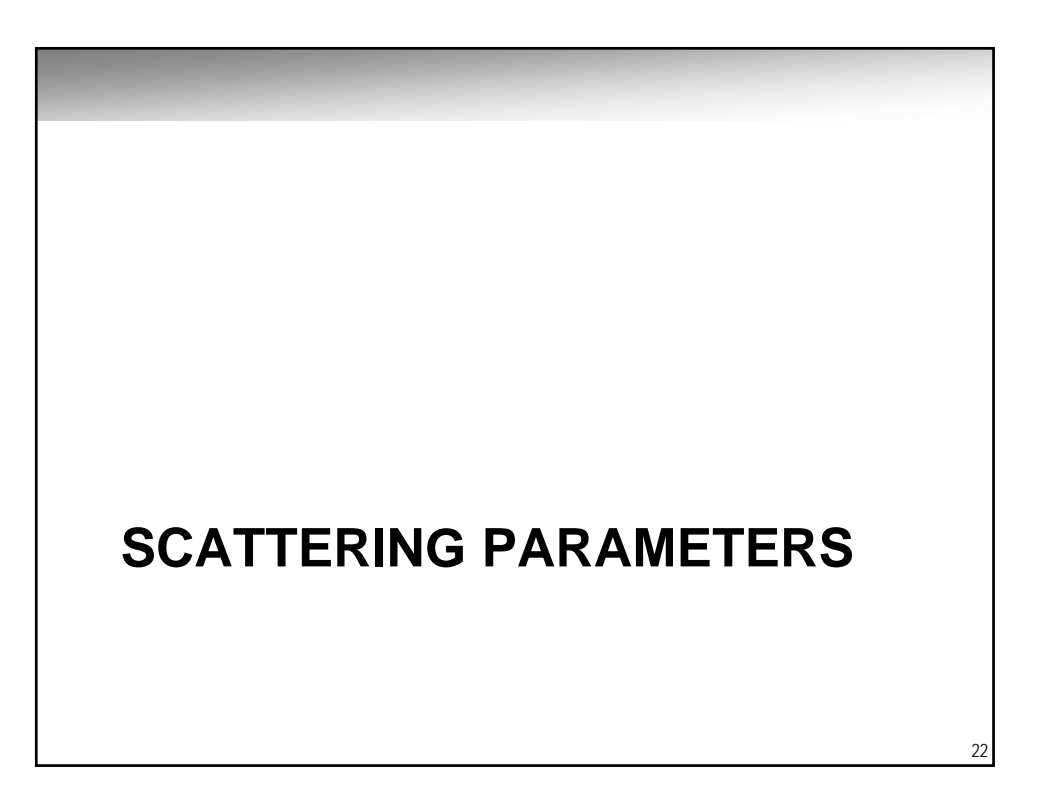

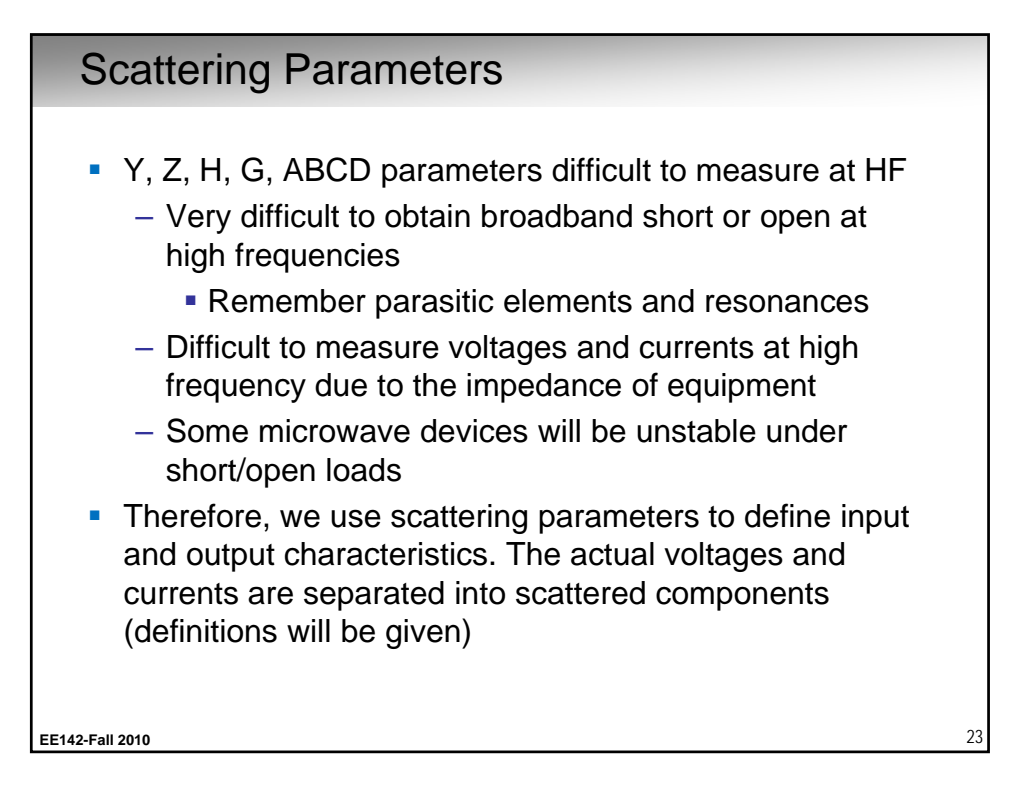

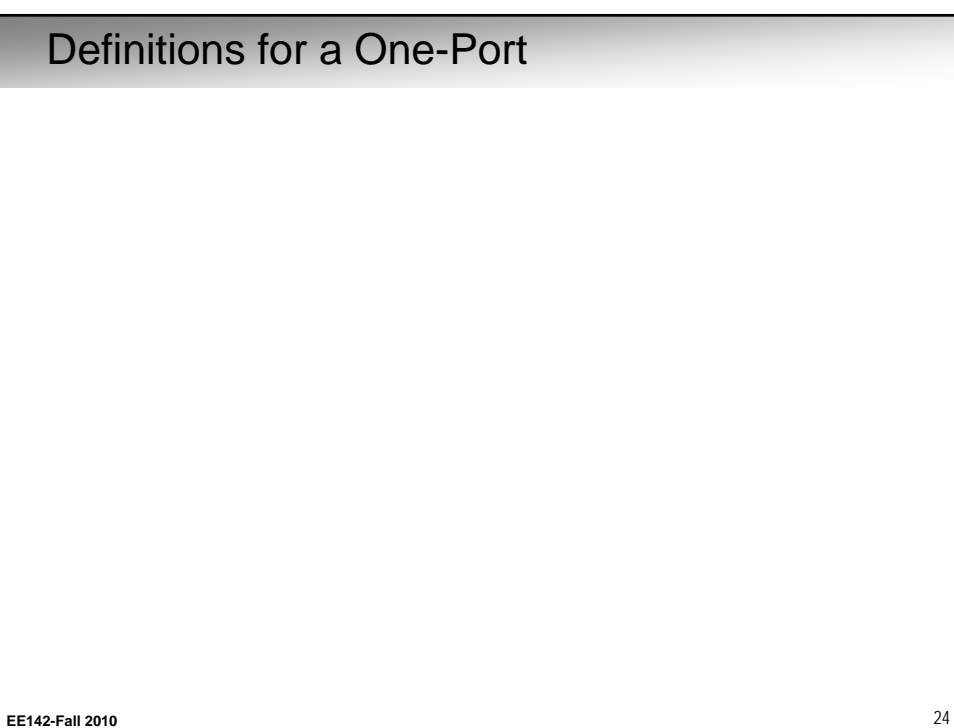

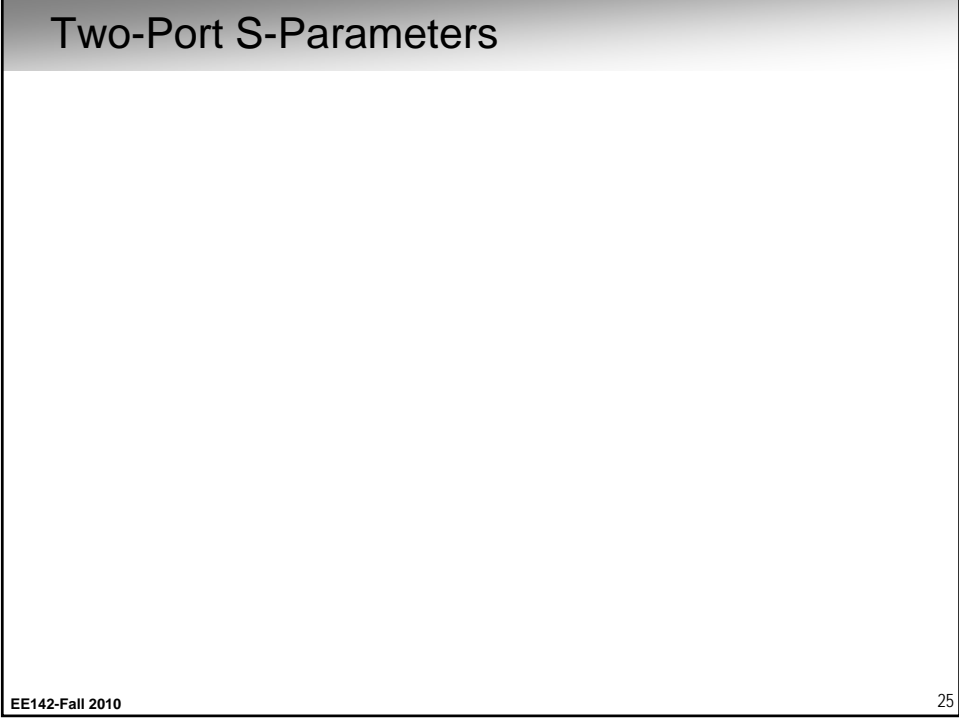